По итогам проверочной работы учащиеся школ города получили определённое количество баллов, различное у каждого из участников. К учеников с самым высоким результатом относят к группе отличников, а К следующих за ними - к группе хорошистов.

По заданной информации о результатах каждого из учащихся, а также количеству учащихся в каждой группе определите целую часть среднего балла в группе отличников и группе хорошистов.

## Входные данные.

26

В первой строке входного файла находится два числа, записанные через пробел: N - общее количество результатов учащихся (натуральное число, не превышающее 10 000), К - количество учащихся в каждой из групп.

В следующих N строках находятся количества баллов конкретных учащихся (все числа натуральные, не превышающие 1000), каждое в отдельной строке. Запишите в ответе два числа через пробел: сначала целую часть среднего балла у хорошистов, а затем целую часть среднего балла у отличников.

Пример входного файла:

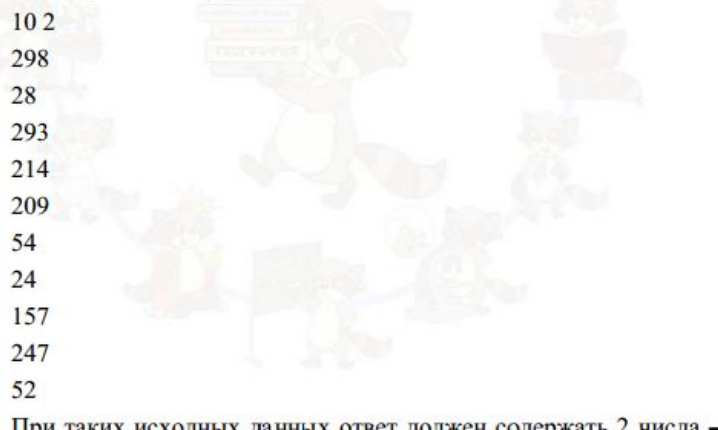

При таких исходных данных ответ должен содержать 2 числа - 230 и 295. Пояснение: Отличники набрали 298 и 293 балла, а хорошисты 247 и 214 баллов. Тогда средний балл хорошистов 203,5, а средний балл отличников 295.5. 861

f = open *(*"26.txt" *)* contents = f.readlines *()* # print(contents) for i in range *(*len *(*contents*))* : contents  $[i]$  = contents  $[i]$   $[-1]$ # print(contents) temp = contents *[* 0 *]*.split*()*

```
N = int
(temp
[
0])
K = int
(temp
[
1])
```

```
# print(N, K)
contents.pop
(
0
)
# print(contents)
for i in range
(len
(contents))
:
 contents
[
i] = int
(contents
[
i])
# print(contents)
```

```
contents.sort ()
contents = list
(reversed
(contents))
# print(list(reversed(contents)))
```

```
otlichniki = []
for i in range
(
K
)
:
 otlichniki.append
(contents
[
i])
horoshisti = []
for i in range (K, 2 * K):
 horoshisti.append
(contents
[
i])
# print('otl:', otlichniki)
# print('hor:', horoshisti)
```

```
print
(int
(sum
(horoshisti) / len
(horoshisti)))
print
(int
(sum
(otlichniki) / len
(otlichniki)))
```
Ответ:

954